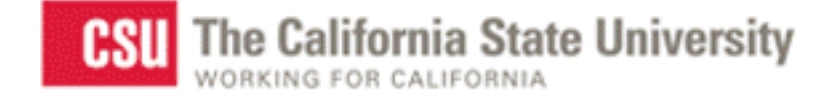

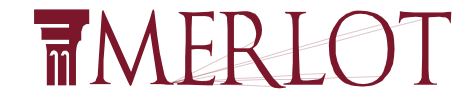

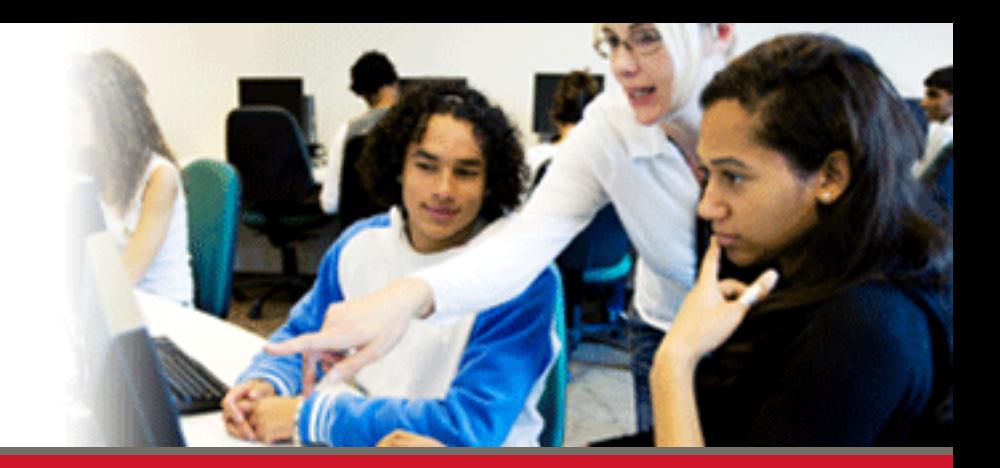

## **The Evolution of MERLOT**

### **Sorel Reisman, PhD**

**MERLOT Managing Director California State University, Office of the Chancellor Professor, Information Systems California State University, Fullerton**

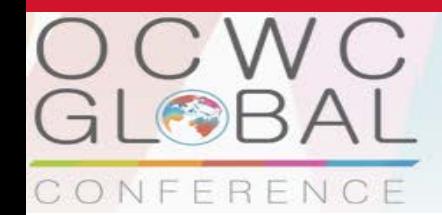

LJUBLJANA, SLOVENIA 23 - 25 April 2014

Open Education for a Multicultural World

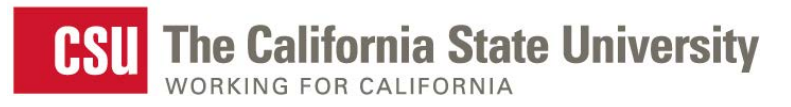

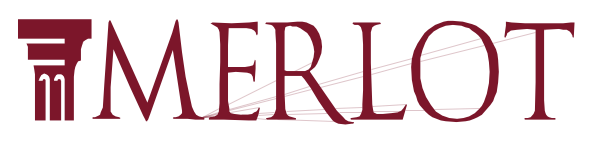

## **Brief History of MERLOT**

- 1997 MERLOT developed and hosted at Cal State University, Sonoma
- 1999 University of Georgia System, Oklahoma State Regents for Higher Ed, Univ of North Carolina System, and California State University System formed MERLOT 'cooperative'
- 2000
	- January MERLOT cooperative sponsored 48 Biology, Physics, Business and Teacher Education faculty (12 from each system) to develop peer review standards/processes for on-line teaching-learning materials
	- April other higher ed sys/institutions invited to join MERLOT cooperative.
	- July 23 higher ed systems/institutions of higher education had become MERLOT Institutional Partners
	- New release of MERLOT website
- 2006 (August)
	- 3rd release of MERLOT of website
- 2007 (June)
	- 47,000+ members and 17,000 materials
- 2009 (November) Content Builder part of MERLOT (from Carnegie)
- 2011-2012
	- Over 100,000 members and 35,000 materials. Released Translation Tool
	- Content Builder and Web Services upgrades and new Web services
- October 2013
	- MERLOT II released at Educause 2013. Over 42,500 materials and 117,000 members

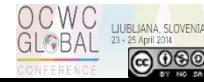

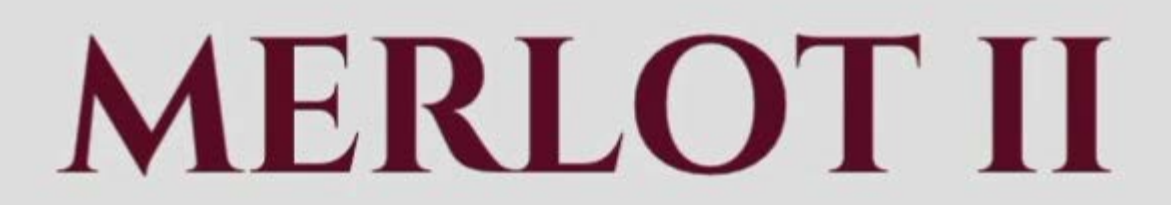

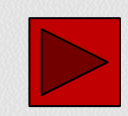

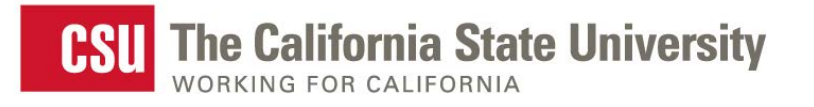

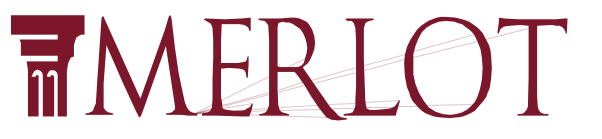

**OPEN EDUCATION RESOURCE REPOSITORY\***

- **Registered Members** – **122,000 ~ growing @ 1,000/month**
- **Materials – categorized by discipline**
	- **44,700+ Materials in MERLOT**
	- **3,800 Peer Reviewed materials**
	- **13,600 materials in "Personal Collections"**
	- **5,570 materials with member comments**
- **Usage**

**~ 90,000 average unique visits per month**

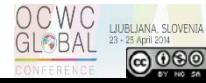

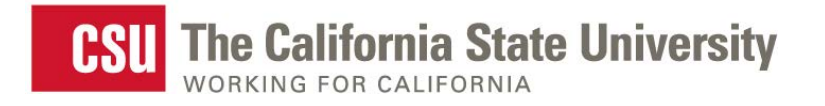

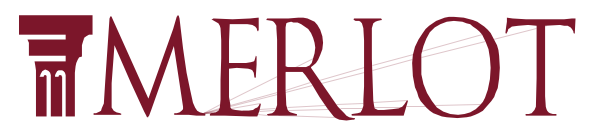

## **MERLOT's VISION**

Premiere online international community of faculty, staff, and student **Users, Members, and Consortium Partners** from around the world who share their pedagogy and repository-based **Learning Objects, Open Courses, Open Access Textbooks, and Open Access Journal articles**

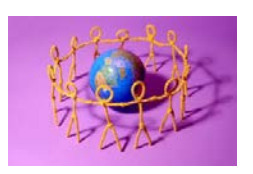

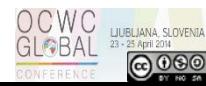

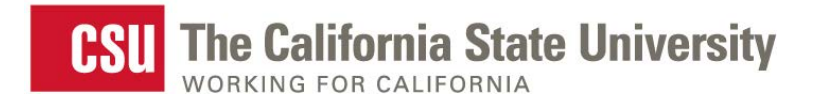

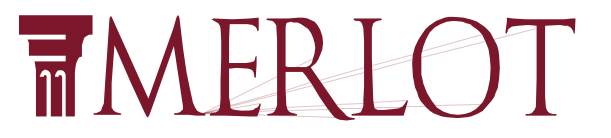

## **What Is Unique about the MERLOT Collection?**

- An OER with 44,000+ teaching and learning materials
- **Peer-Reviewed Materials** 
	- **Not a Google search**
	- **Unique peer review by discipline editors and boards**
	- **GrapeCamp training and QM for online courses**
- Across Disciplines
- World-wide, Multi-language
- **All levels of Education**

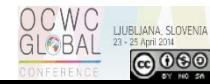

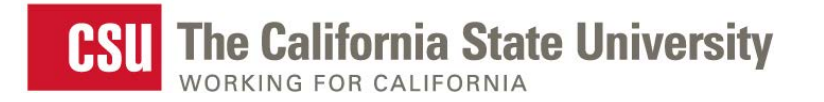

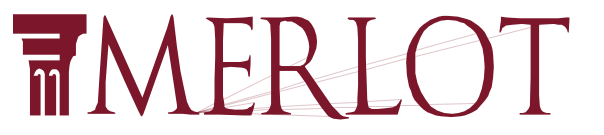

# **Anyone can search and browse…**

# **To contribute, you must**  register **in MERLOT**

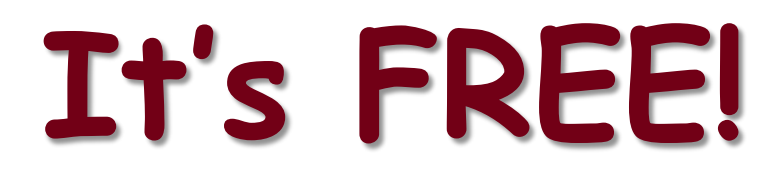

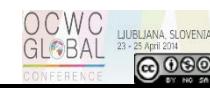

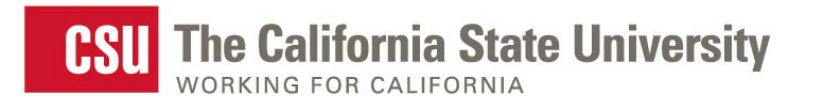

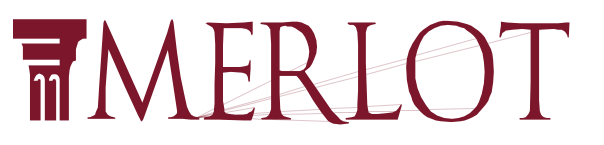

## **As a MERLOT Member you can:**

- Create personal collections
- Contribute materials, comments, and learning exercises
- Develop a personal profile and create a CV
- Share online expertise with others
- **Receive peer recognition**
- Become a guest speaker
- Join an Editorial Board Become a Peer Reviewer
- Find others in a discipline or affiliation

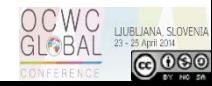

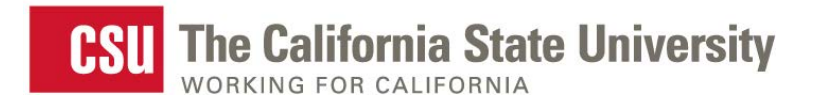

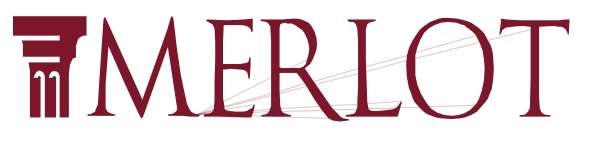

## **How Do You Register?**

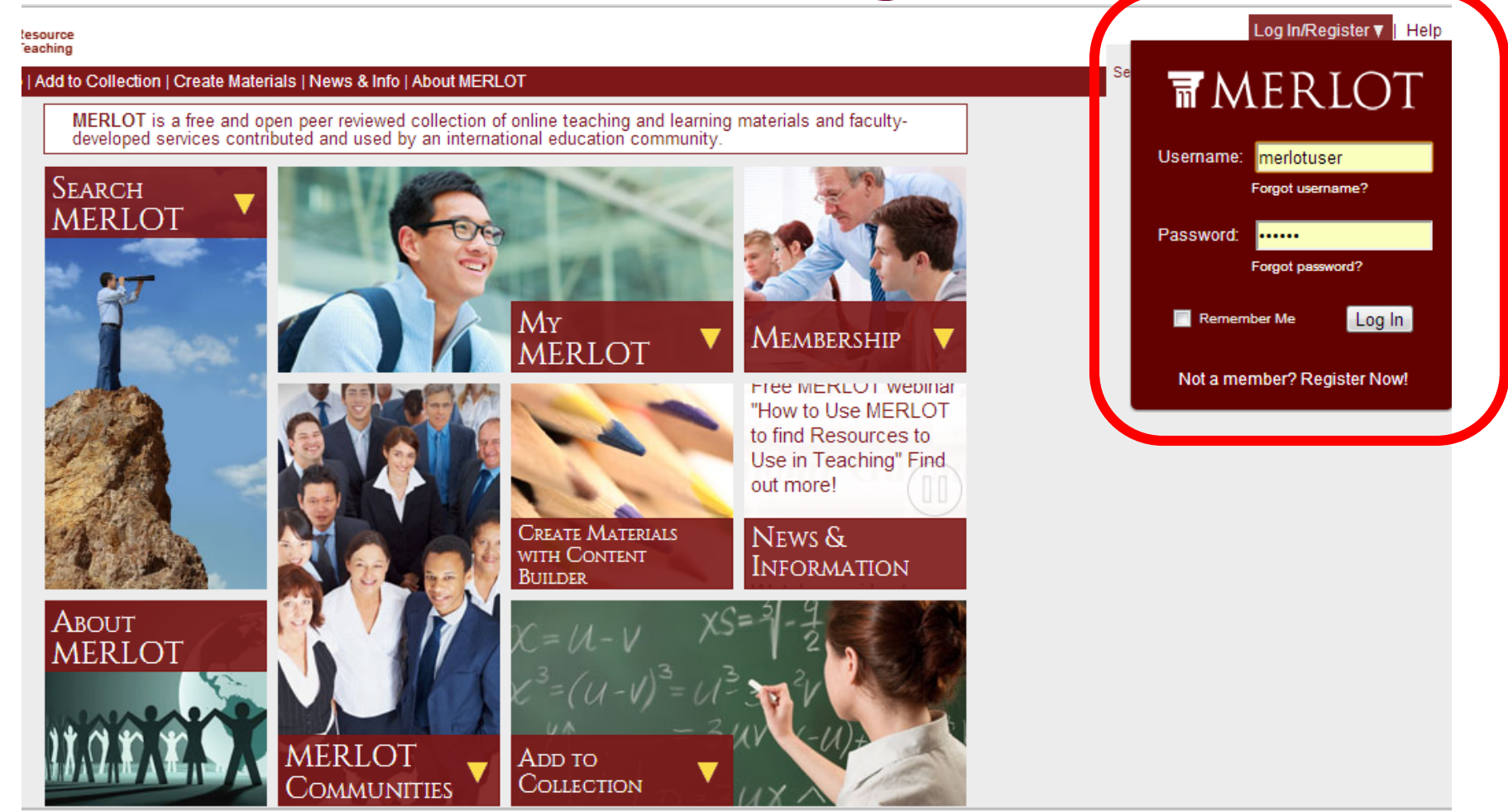

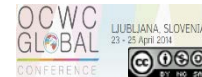

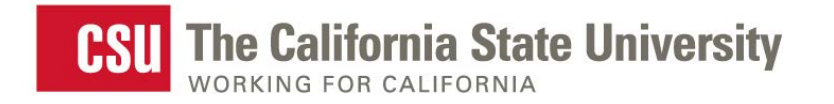

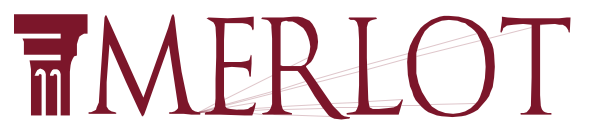

Login/Register ▼ |

Sear

Search all MERLOT

## **Translation in MERLOT II**

ing Do... as Orange, CA | Advan...

#### al Resource<br>ne Teaching

rship | Add to Collection | Create Materials | News & Info | About MERLOT

MERLOT is a free and open peer reviewed collection of online teaching and learning materials and faculty developed services contributed and used by an international membership community of faculty, staff, students and administrators.

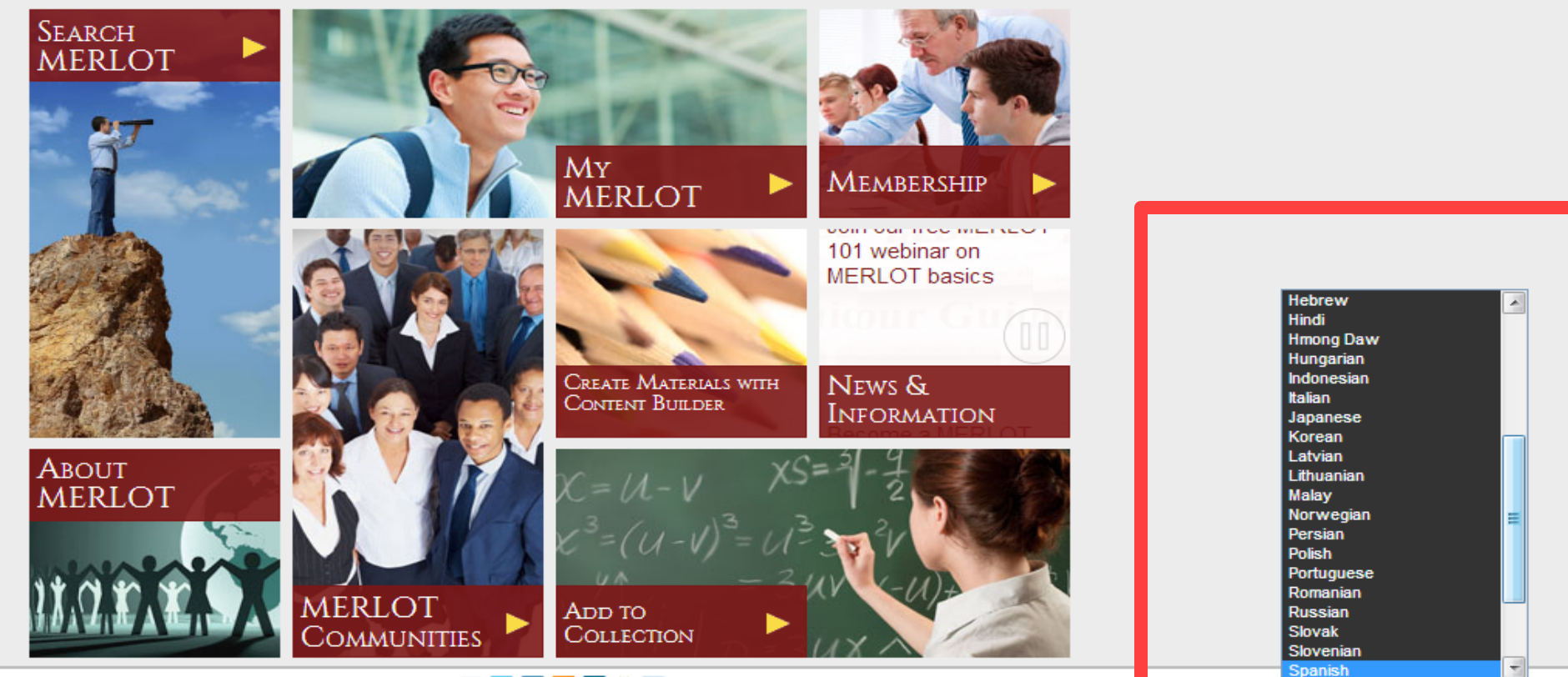

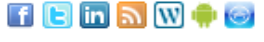

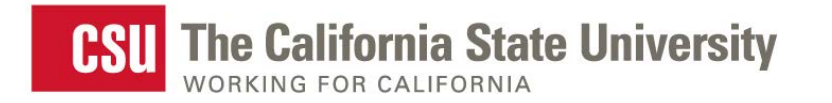

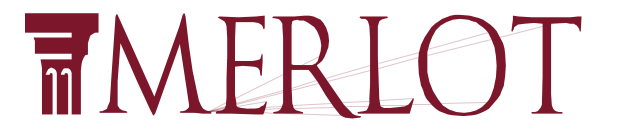

# **You can search and find members and materials in MERLOT**

# **In any language**

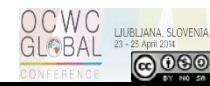

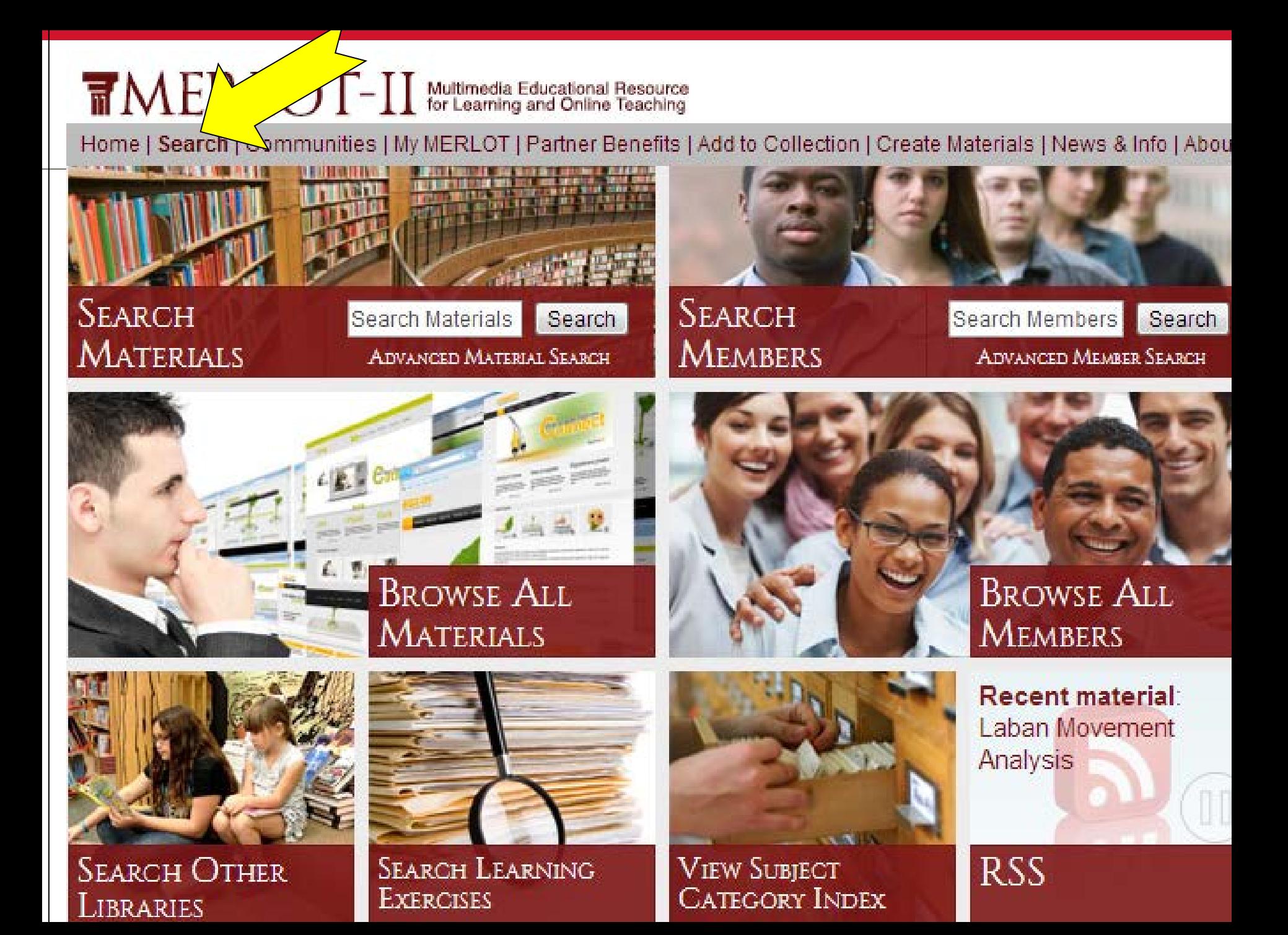

Home | Search | Communities | My MERLOT | Partner Benefits | Add to Collection | Create Materials | News & Info | About MERLOT

#### **Material Advanced Search**

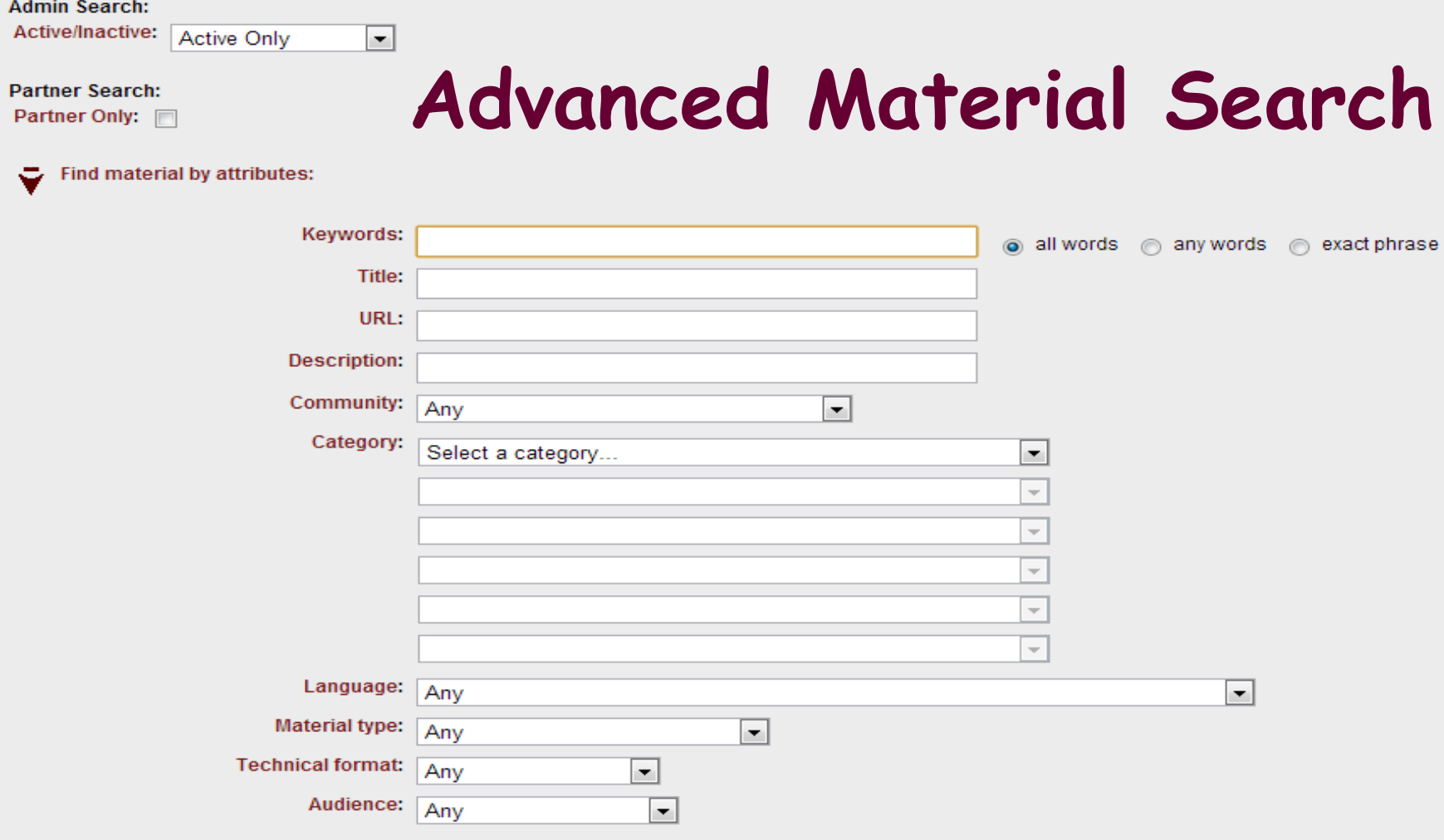

Find mobile apps that you can download to your mobile device: ⊽

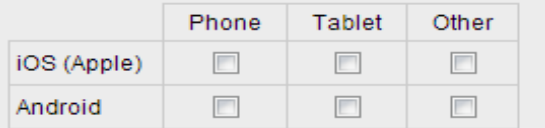

#### **TMERLOT II** Multimedia Educational Resource<br>for Learning and Online Teaching

Home | Search | Communities | My MERLOT | Partner Benefits | Add to Collection | Create Materials | News & Info | About MERLOT

#### **Member Advanced Search**

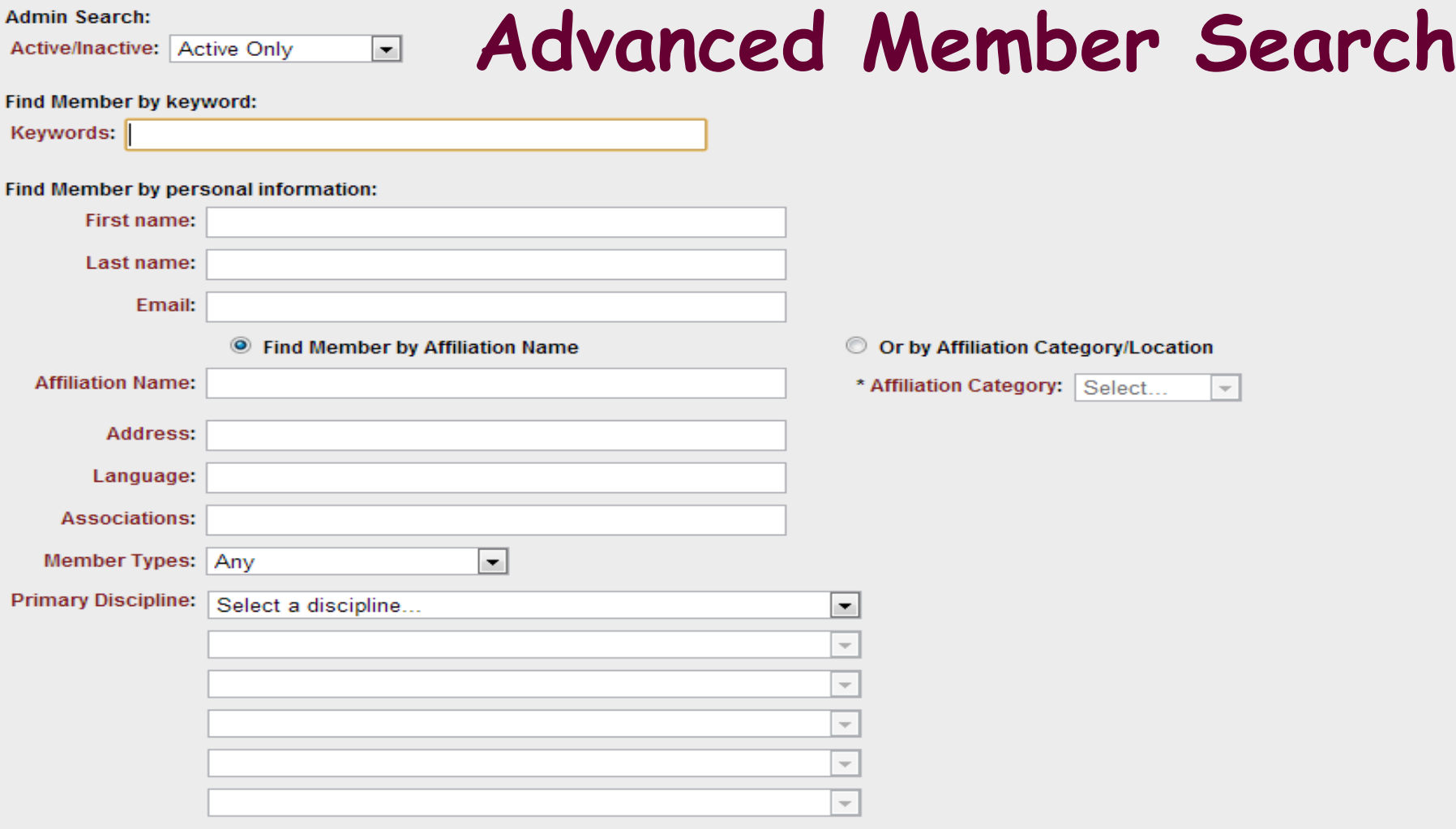

#### Find Member by date registered:

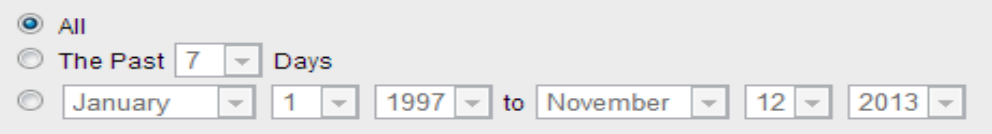

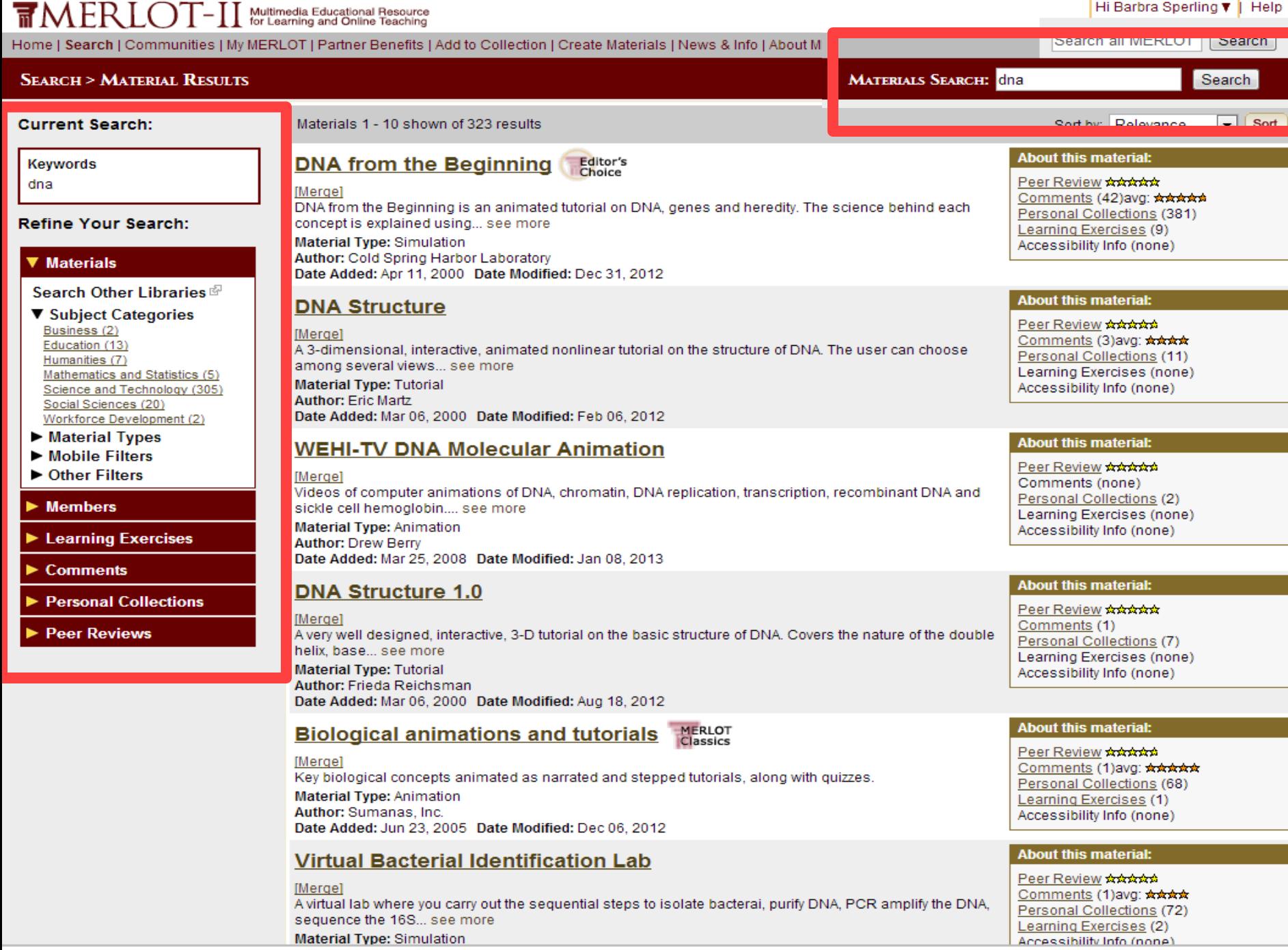

**Material Type: Simulation** 

 $\P$   $\blacksquare$   $\blacksquare$   $\blacksquare$   $\blacksquare$   $\blacksquare$   $\blacksquare$ Contact MERLOT

п

Multimedia Educational Resource<br>for Learning and Online Teaching

#### Home | Search | Communities | My MERLOT | Partner Benefits | Add to Collection | Create Materials | News & Info | About MERLOT

#### **Search > Material Results**

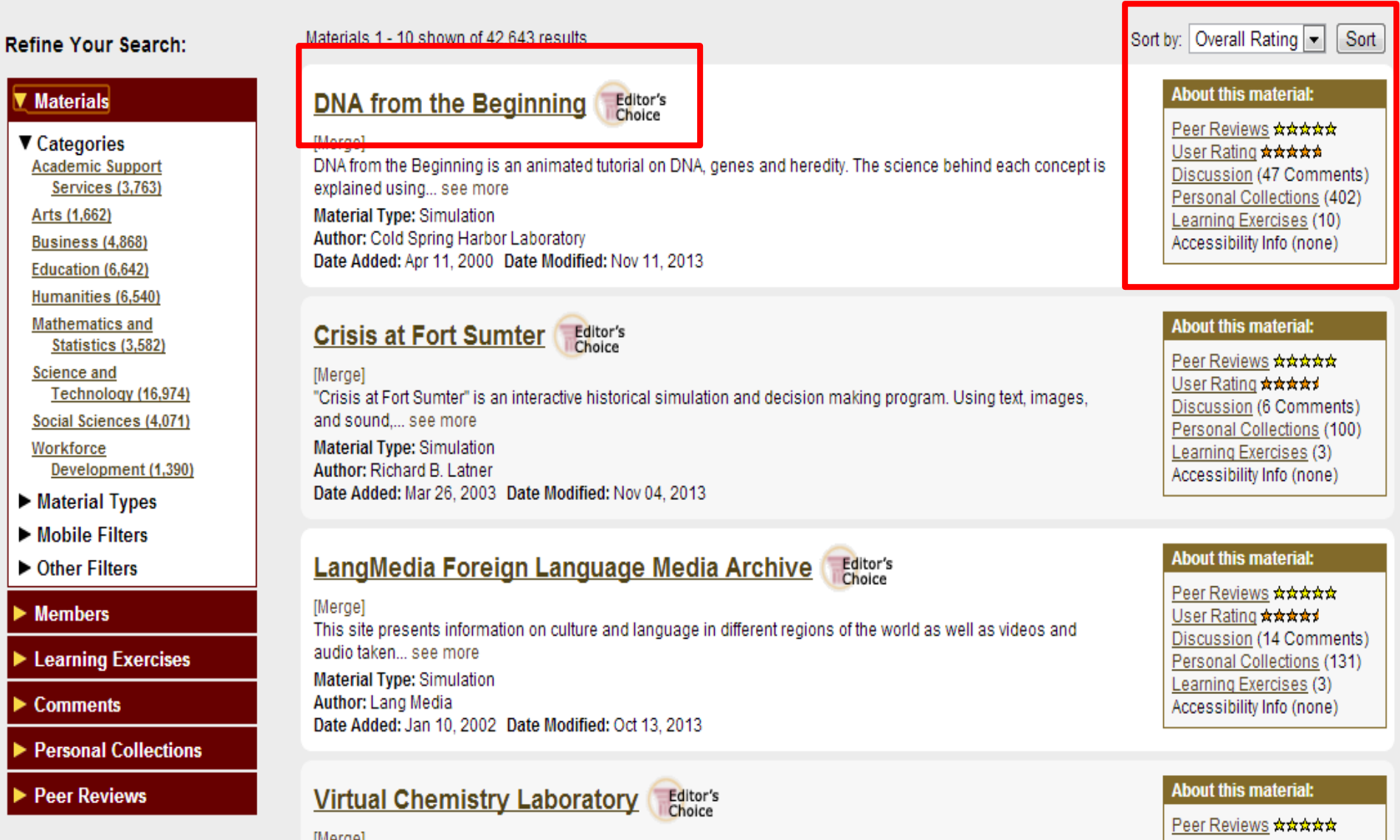

OCWC LUBL<mark>IANA SLOVENIA</mark><br>GLOBAL <sup>23-25 April 2014</sup>

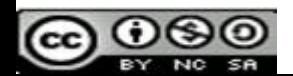

Home | Search | Communities | My MERLOT | Partner Benefits | Add to Collection | Create Materials | News & Info | About MERLOT

#### **Material Detail**  $\blacksquare$  Like  $\vert \langle 6 \vert \vert$  $8+1$ **DNA from the Beginning C** SHARE **HV**E. About this material: Location: Go to Material @ Editor's Choice Peer Reviews: \*\*\*\*\*\* or Mirror Site 图 **MERLOT** User Rating: ★★★★★ Classics **Material Type: Simulation** Discussion (47 Comments) **Technical Format: Excel** Learning Exercises (10) Date Added to MERLOT: April 11, 2000 Personal Collections (402) Date Modified in MERLOT: November 11, 2013 Accessibility Info (none) [Report Broken Link] [Report as Inappropriate] **View Material Stats** Author: Cold Spring Harbor Laboratory Submitter: Jeff Bell Discuss this Material **Description:** DNA from the Beginning is an animated tutorial on DNA, genes and heredity. The science Rate this material behind each concept is explained using animations related to DNA topics, an image Create a learning exercise gallery, video interviews, problems, biographies, and links related to DNA. There are three sections, Classical Genetics, Molecules of Genetics and Organization of... More Add accessibility information Keywords: Add to a personal collection: genetics, DNA, History about DNA, genes, DNA models New personal collection ۰. **Browse in Categories:** Add • Science and Technology / Agriculture and Environmental Sciences / Animal Sciences · Social Sciences / Psychology / Biological Authorized users only: • Social Sciences / Psychology / Biological / Evolution and Behavior · Science and Technology / Communication Sciences and Disorders / Foundations and Edit material Related Delete material · Science and Technology / Biology / Genetics Science and Technology / Biology / Molecular Biology Deactivate material Science and Technology / Agriculture and Environmental Sciences / Plant Sciences Manage awards Material Workspace WS Primary Audience: College General Ed Mobile Compatibility: Not specified at this time Technical Requirements: Flash 3 and RealAudio Language: English

Cost Involved: no

Accessiblity Information Available: no

Source Code Available: no Copyright: yes

### TMERLOT-II Multimedia Educational Resource

professional angiotics, and industry

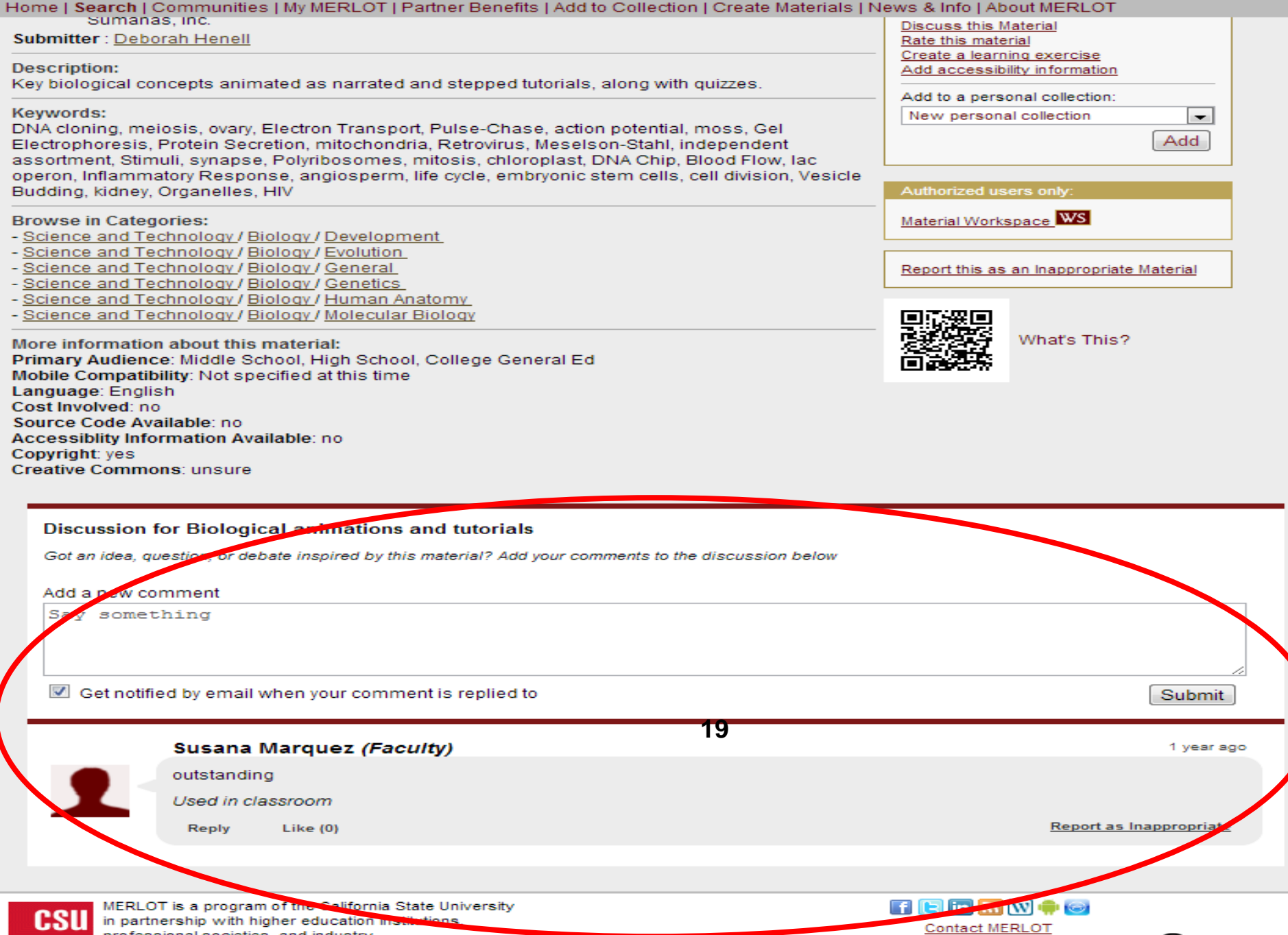

\_\_\_

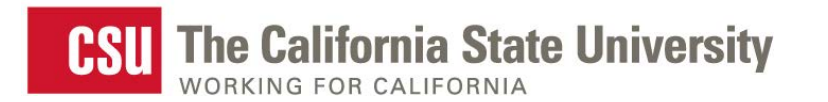

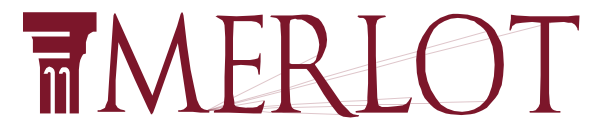

## **Other Digital Library Partners you can search**

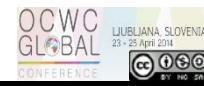

## In about 20 seconds, 25 materials from each of the 12 digital libraries are delivered

MERLOT is the place to find online learning materials, web sites and educational digital libraries. Here are other Learning Object Repositories you can access through MERLOT.

Below, you can perform Federated searches of other digital collections.

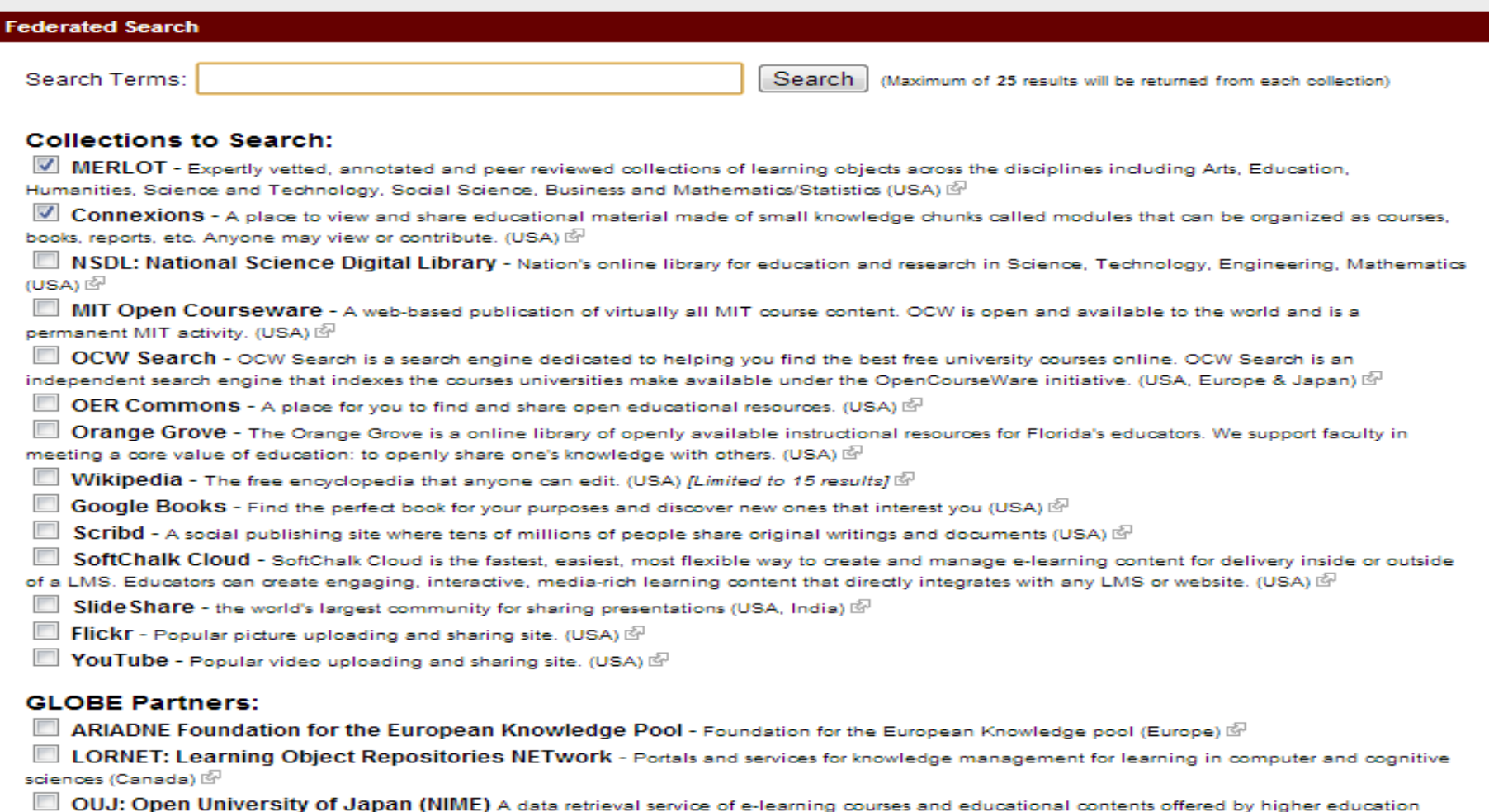

#### **Physics**

institutions (Japan)

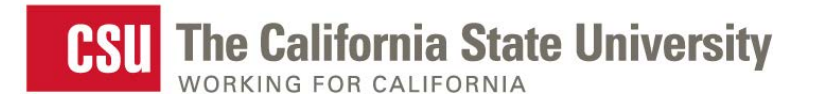

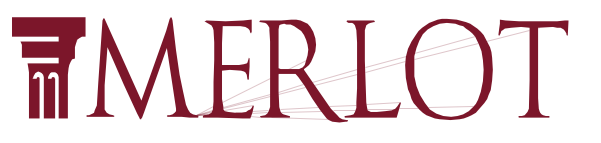

OCWC<br>GL©BAL

## **Add to the (MERLOT) Collection**

**Home > Add to Collection** 

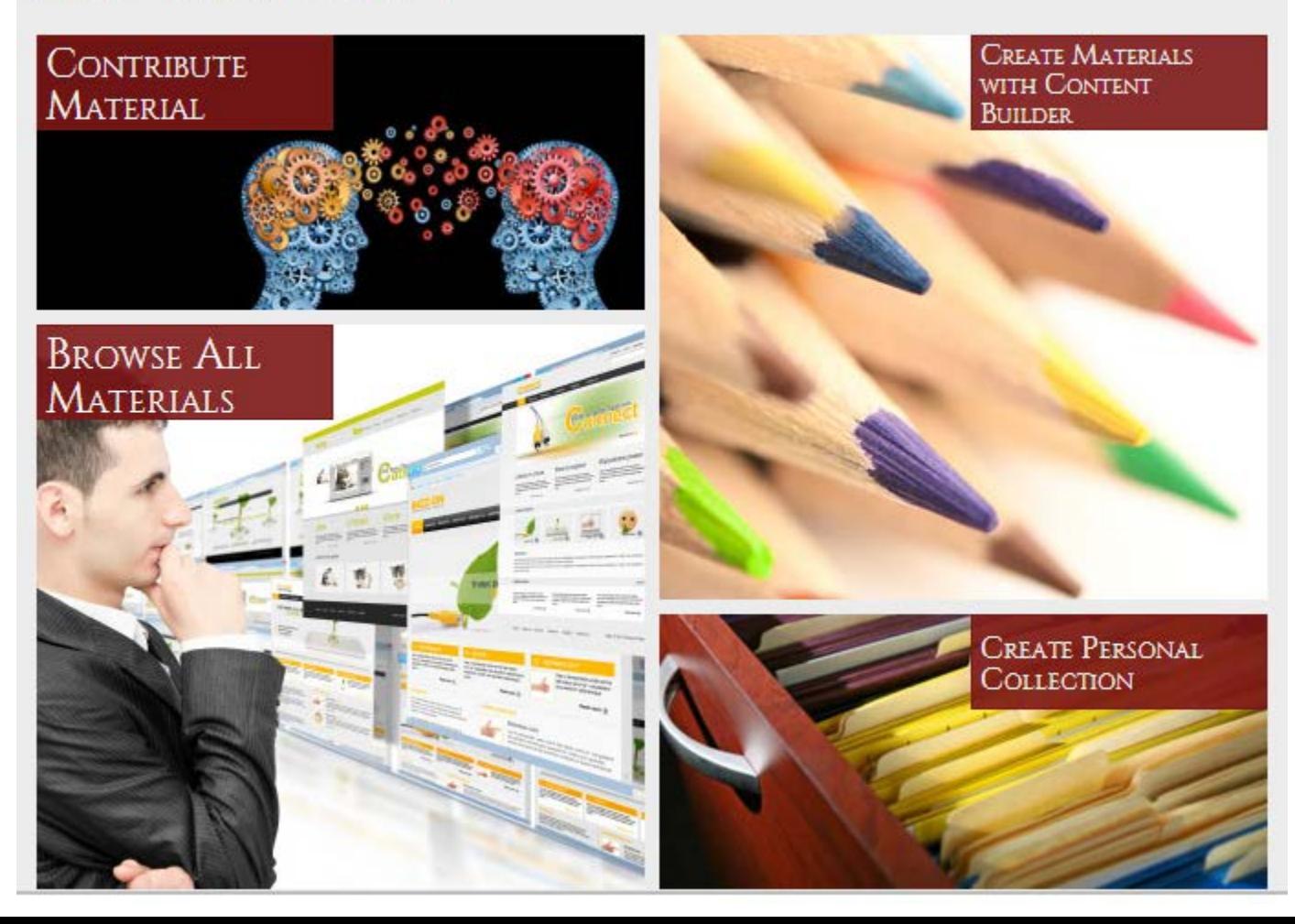

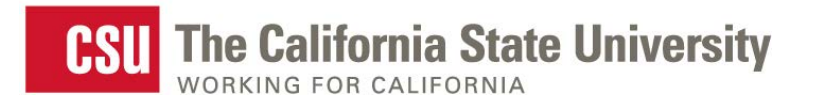

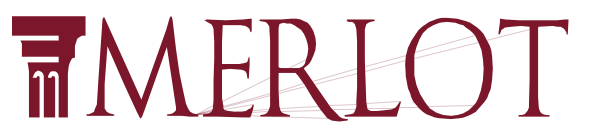

## All You Need Are a Few Details

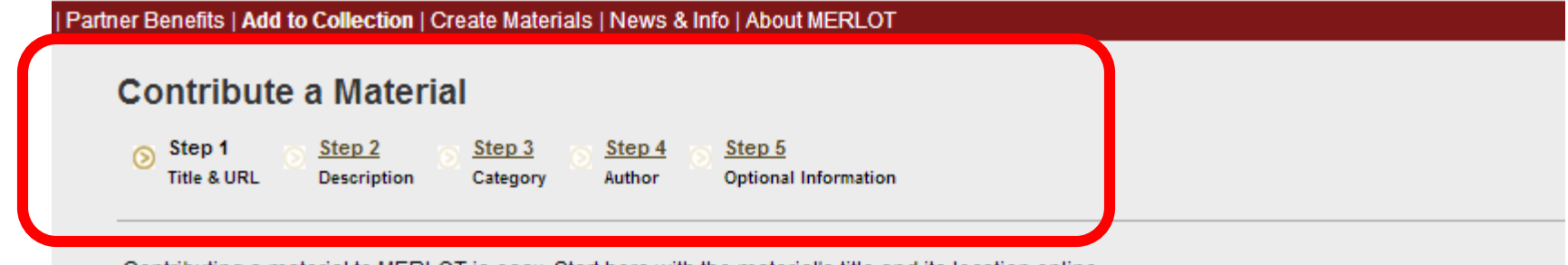

Contributing a material to MERLOT is easy. Start here with the material's title and its location online. Starred(\*) fields are required

As a MERLOT Partner, you can add a URL link to MERLOT or upload a file for viewing by MERLOT partners only. To contribute a URL or file, click the appropriate option below, then enter the URL or locate the file and select to upload.

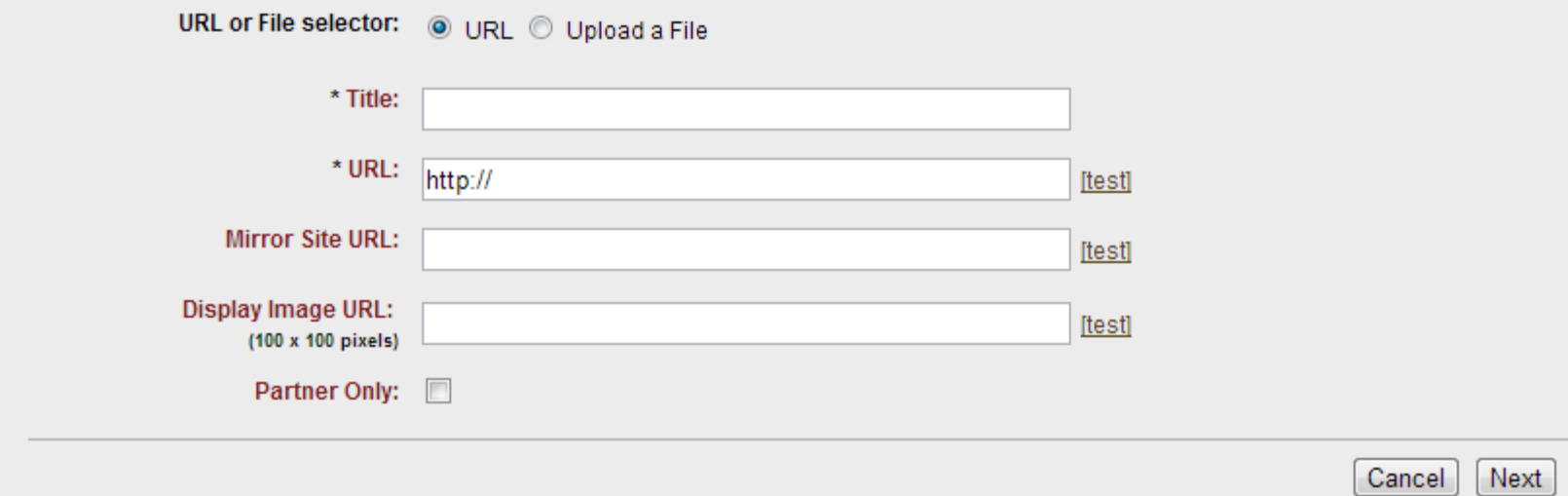

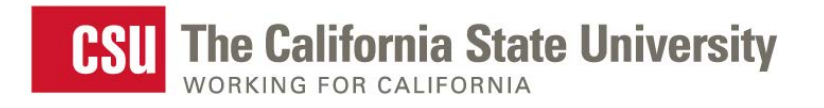

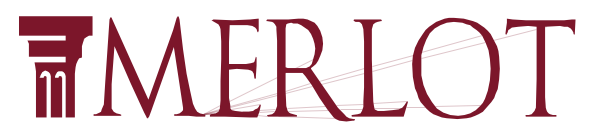

## **Content Builder Overview**

- Carnegie Foundation KEEP Toolkit
- Quick and easy way to create [hosted] learning materials
- A way to ensure pedagogical context and wrap it around/develop a learning material
- Take content and create curriculum in a web page
- Provide instructional value to a learning material
- A place to [reliably] store learning materials

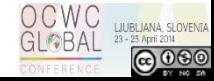

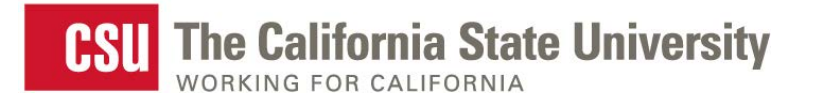

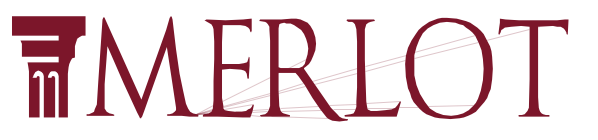

## **How To Access the Content Builder**

#### Home > Add to Collection

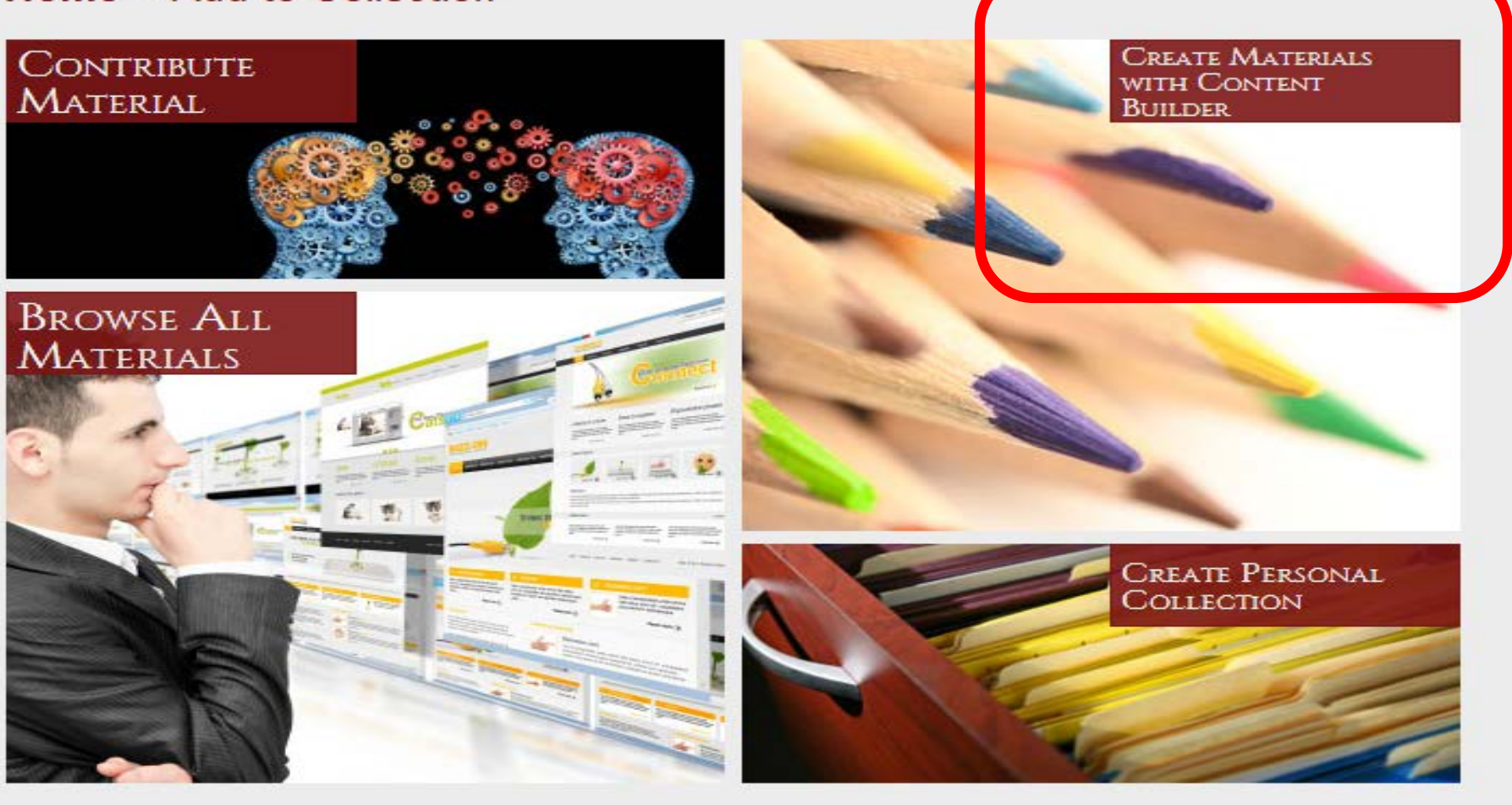

![](_page_24_Picture_0.jpeg)

**Edit Box** 

![](_page_24_Picture_1.jpeg)

## **Templates for Authoring**

### Why use this mobile app?

**Add Box** 

Please use this section to briefly describe what motivated you to use this mobile app in your teaching and your students' learning. For example, you may want to discuss a particular learning problem that your students face, or difficulty in teaching a particular concept that is hard for students to visualize.

**Delete Box** 

#### Why "being mobile" leads to better learning?

Describe why the mobile features of this online resource are important for students learning. Is it very important to bring the learning resource out of the classroom into the students' environment where students can align their learning with the environment in which they are living? Is the flexibility of using the resource at the students' convenience key? Are the different ways students can use the touch screen and interact with the learning resource more engaging for students learning?

Be sure this section reflects your experiences and your voice. This is a first person story.

![](_page_24_Picture_8.jpeg)

#### **Learning Outcomes and Activities**

Describe how you use the resource with your students. If it is a part of a larger assignment, describe the assignment and other resources that are necessary. It is important to explain how the learning app aligns with the curriculum goals of your

![](_page_24_Picture_11.jpeg)

#### **Student Reactions to Learning with Mobile Apps**

Describe what your students say or how they responded to using the mobile app. Their reactions can include responses to the subject matter as well as the mobility of the learning. Feel free to include student quotes. The key is to try and capture the students' voices.

You can have your students write comments about their learning with the mobile app in MERLOT. Students need to become members of MERLOT (it's free and easy) and then they can add their own reflections. You can add the link to the students' comments about the mobile app here. Just click on the "Edit Files/Links" button below.

![](_page_24_Picture_116.jpeg)

Learning

![](_page_24_Picture_16.jpeg)

![](_page_25_Picture_0.jpeg)

![](_page_25_Picture_1.jpeg)

## Sample Completed Web Page

![](_page_25_Picture_79.jpeg)

#### Usability Evaluation of Tablet PCs as Software Development and Deployment Platforms

Franz J Kurfess, Computer Science Department, Cal Poly San Luis Obipso

The usability of tablet PCs for the development and deployment of software is the core question in a project conducted by Franz J. Kurfess at Cal Poly, San Luis Obispo. Supported by an HP Technology for Teaching grant awarded in May 2005, students in Software Engineering and User Interaction Design classes investigated if the use of a computer that is centered around direct, on-screen manipulation makes a significant difference for the development and deployment of software. The main outcome is that tablet PCs are very useful for certain activities and stages in the software development process, such as drawing sketches and diagrams, taking notes, and augmenting existing documents. Their most beneficial use is in situations where conventional computers can be used as the main software development stations, and tablet PCs when mobility, sketching, or annotating are important.

#### Rationale

Our initial assumption that the use of tablet PCs will be beneficial for students and instructors has been confirmed. Informal observations, focus groups, and questionnaires identified the following as the most important benefits:

- . Tablet PCs are excellent tools for certain activities critical in the development of software specifically, and of products where computers are used during the design and development stages in general. Tablet PCs enable developers and others to be very mobile, which can be critical in situations like the acquisition of requirements from users. Their pen-based direct manipulation interface works very well for drawing, sketching, and annotation, making it very convenient to generate documents directly during meetings, or work sessions. These documents can be shared easily, and often can serve as the basis for m ore detailed and refined work.
- The different interaction paradigm makes students reconsider many of their assumptions about the design and implementation of computer-based systems. Since they actually work with a device based on this new paradigm, students do not only know about it, but have actual practical experience with it. In addition, they acquire a wider perspective on the design of user interfaces, which otherwise is often implicitly dominated by the conventional, mouse and keyboard-oriented methods.
- Some activities during the design, development, and implementation phases can be performed more naturally with a tablet PC (precise direct manipulation of objects). This is especially beneficial when drawings and sketches are essential techniques, such as during discussions with users or other developers, or in the early stages of trying out

![](_page_25_Picture_12.jpeg)

![](_page_26_Picture_0.jpeg)

![](_page_26_Picture_1.jpeg)

## **Sample Completed Web Page**

![](_page_26_Picture_68.jpeg)

#### Rationale

Our initial assumption that the use of tablet PCs will be beneficial for students and instructors has been confirmed. Informal observations, focus groups, and questionnaires identified the following as the most important benefits:

- . Tablet PCs are excellent tools for certain activities critical in the development of software specifically, and of products where computers are used during the design and development stages in general. Tablet PCs enable developers and others to be very mobile, which can be critical in situations like the acquisition of requirements from users. Their pen-based direct manipulation interface works very well for drawing, sketching, and annotation, making it very convenient to generate documents directly during meetings, or work sessions. These documents can be shared easily, and often can serve as the basis for m ore detailed and refined work.
- The different interaction paradigm makes students reconsider many of their assumptions about the design and implementation of computer-based systems. Since they actually work with a device based on this new paradigm, students do not only know about it, but have actual practical experience with it. In addition, they acquire a wider perspective on the design of user interfaces, which otherwise is often implicitly dominated by the conventional, mouse and keyboard-oriented methods.
- Some activities during the design, development, and implementation phases can be performed more naturally with a tablet PC (precise direct manipulation of objects). This is especially beneficial when drawings and sketches are essential techniques, such as during discussions with users or other developers, or in the early stages of trying out

![](_page_26_Picture_9.jpeg)

![](_page_27_Picture_0.jpeg)

![](_page_27_Picture_1.jpeg)

# And There's Still So Much More to MERLOT...

![](_page_27_Picture_3.jpeg)

![](_page_28_Picture_0.jpeg)

![](_page_28_Picture_1.jpeg)

## **Mobile Search Apps**

### MERLOT OER Search apps for iOS, Android, and BB devices.

- Locate materials on the go.
- Search all of MERLOT or a narrow search of Open options Journals, textbooks or Courses. **NAY GEIS 49**  $\blacksquare$  9:16

![](_page_28_Picture_6.jpeg)

![](_page_28_Picture_7.jpeg)

![](_page_28_Picture_8.jpeg)

### **MERLOT MOBILE LEARNING**

#### **MERLOT - Promoting and Enhancing Mobile Learning**

Welcome to MERLOT's Portal on Mobile Learning - with the tools, resources, and ideas you need to help develop, discover, and/or use mobile computing in your teaching and learning activities.

- FIND mobile apps that have educational uses in different disciplines
- FIND information about mobile learning strategies for institutions and individuals
- LEARN how to leverage a wide range of MERLOT services to support your mobile learning initiative or individual practices
- USE MERLOT's Mobile Learning Flyer to market these FREE service
- USE "Teaching With Mobile Apps" template with the FREE MERLOT Content Builder tool to capture and share vour pedagogies for effectively using mobile apps in education. Begin with the MERLOT Content Builder QUICK GUIDE to get started.

MERLOT Mobile Apps are Here! MERLOT's own mobile apps are available for your iPads. iPhones, Android devices, and Blackberrys. Learn more.

![](_page_29_Picture_10.jpeg)

The Tennessee Board of Regents - a Platinum Partner in MERLOT - is a national leader in mobile learning with their Emerging Technologies and Mobilization Initiative. We are grateful to the Tennessee Board of Regents for their collaboration and support in establishing this portal and in discovering ways for putting educational innovations into practice.

### **MOBILE LEARNING**

Find Mobile Apps for Teaching

**Find Materials about Mobile** Learning

Find Members in Mobile Learning

Contribute Mobile Apps to MERLOT

Contribute Materials about Mobile Learning

Visit the Journal of Online Learning and Teaching (JOLT)

If you have any questions, contact the Editor of the Mobile Learning Portal.

![](_page_29_Picture_20.jpeg)

**Visit Main MERLOT** 

GO

![](_page_30_Picture_0.jpeg)

![](_page_30_Picture_1.jpeg)

# **Web Services, LMS's and more…**

![](_page_30_Picture_3.jpeg)

![](_page_31_Picture_0.jpeg)

![](_page_32_Picture_0.jpeg)

![](_page_32_Picture_1.jpeg)

## **Integrating MERLOT's Web Services**

## MERLOT Web services are being used in LMS's such as Moodle, ANGEL, D2L & Blackboard

![](_page_32_Picture_4.jpeg)

#### Nnacap **MERLOTCHILE**

![](_page_33_Figure_1.jpeg)

#### "Una herramienta práctica para mejorar la calidad de la docencia y lograr un aprendizaje significativo "

MERLOT (Multimedia Educational Resources for Learning and Online Teaching) es una comunidad virtual abierta y gratuita destinada a promover en los profesionales, estudiantes y administrativos de la educación superior, el interés por compartir recursos de aprendizaje y experiencias en el uso de tecnología en procesos educativos.

Pertenecer a la comunidad MERLOT, le permitirá encontrar recursos multimedia de enseñanza y aprendizaje, revisados por expertos y/o recomendados por otros usuarios. Además, al incorporarse como miembro de MERLOT-CHILE, la primera comunidad en español de MERLOT, podrá compartir conocimientos y experiencias con educadores de todos los países de habla hispana.

En MERLOT encontrará materiales de aprendizaje de diversas disciplinas y áreas de enseñanza, de gran calidad y facilidad de uso, como por ejemplo: simulaciones, casos de uso, presentaciones, tutorías, cursos online, herramientas de evaluación, artículos de revistas especializadas de acceso libre y materiales de referencia aportados por docentes de las mejores instituciones educativas internacionales.

Todo esto para que usted pueda innovar gratuitamente y mejorar su desempeño en la sala de clase.

Una vez registrado como miembro, el usuario podrá contribuir con sus propios materiales, construyendo colecciones personales de recursos y desarrollando una red de contactos con profesionales de su especialidad en todo el mundo.

Le invitamos a explorar nuestro sitio y contribuir a mejorar la calidad del proceso enseñanza-aprendizaje del mundo hispano hablante.

![](_page_34_Picture_0.jpeg)

![](_page_34_Picture_1.jpeg)

## **MERLOT Communities**

**Home > Communities** 

![](_page_34_Picture_4.jpeg)

![](_page_34_Picture_5.jpeg)

![](_page_35_Picture_0.jpeg)

![](_page_35_Picture_1.jpeg)

## **Discipline Community Portal**

![](_page_35_Picture_3.jpeg)

Search:

advanced search materials | advanced search members

#### **MERLOT Business Portal**

/elcome to the MERLOT Business Portal, where we share:

- Tips for using technology to teach business courses
- People who participate in our community of educators
- $\bullet$ Learning Materials that you can use in your classes
- Beyond MERLOT includes resources outside MERLOT that can help you as a faculty member ۰
- Showcase features some of our award winning websites in the business discipline

ou are welcome to use our resources but we urge you to become a Member to take maximum dvantage of MERLOT.

ERLOT members are welcome to suggest content for this page in our business portal. Please end your ideas to the Business Portal Editor, Theresa Flaherty at <u>flahertb@jmu.edu</u>.

#### **Visit Main MERLOT**

 $\sqrt{3}$ 

#### **BUSINESS**

materials

What's New In MERLOT **Browse Learning Materials** Contribute Learning Materials **Browse Members Directory Browse Virtual Speakers Bureau** Visit the Journal of Online Learning and Teaching (JOLT)

#### **TEACHING**

![](_page_35_Picture_19.jpeg)

**Tips for using** technology to teach **business** 

Modules for Advanced **Teaching Needs** 

For general pedagogical Issues, visit the **MERLOT** Pedagogy Portal . You will find materials organized by the **Teaching Process: Learners** and Learning, Course/Instructional Design, Teaching Strategies, Teaching Challenges, and Assessment.

![](_page_35_Picture_23.jpeg)

![](_page_35_Picture_24.jpeg)

Get involved with the people in MERLOT **business** 

You can become involved as a:

- Peer Reviewer Submitter of
- **Materials** • Author of
- **Materials**
- Presenter at **MERLOT** International Conference  $(MIC)$
- Virtual **Speakers Bureau** Member

Meet the Members of

#### LEARNING

![](_page_35_Picture_34.jpeg)

**Find learning** materials for your classes in the following business categories:

Accounting (332) Business Law (31) E-Commerce (94) Economics (350) Finance (239) General (159) International Business (444) Management (668) MIS (213) Marketing (496) Professional Coaching (89)

Make sure you check to see the subcategories also.

#### **BEYOND MERLOT**

![](_page_35_Picture_39.jpeg)

**Find valuable** resources valuable resources beyond **MERLOT** that will help you in your business teaching career.

Professional **Organizations** 

**Business Education** Journals

**Discussion Forums** 

**Teaching Resources** 

**Calls for Papers** 

#### **SHOWCASE**

![](_page_35_Picture_47.jpeg)

**Showcase features** award winning business modules.

2008 Business Classic Award - "E-**Business Ethics Case** Study" by Terry Morris, Harper College.

The 2008 Volunteer of the Year is awarded to Ingrid UIstad from the University of Wisconsin - Eau Claire.

### One Stop Shopping for Faculty, Staff & Students http://als.csuprojects.org

![](_page_36_Picture_1.jpeg)

### **Welcome to Affordable Learning Solutions**

KRI ⊠ ⇔ G (1)

The CSU's Affordable Learning Solutions Campaign is designed to enable faculty to choose and provide quality educational content that is more affordable for their students. CSU students typically pay over \$800 per year for their books. By reducing their expenses, we believe we can provide better access to a quality CSU learning experience. We are launching this campaign in 2010 and will be continuously improving the services to CSU faculty and students each semester.

The Affordable Learning Solutions website is designed to:

- Make it easy for faculty, staff, and students to find no/low cost course content that can substitute for more costly textbooks
- Enable faculty to be recognized for their efforts in reducing costs for students

![](_page_36_Picture_8.jpeg)

#### **New Digital Biology Textbook to Cost CSU Students Just \$49**

As part of a three-year partnership Nature Publishing Group (NPG). publisher of the world's leading scientific journal Nature, CSU facu

quided and advised the development of NPG's Principle Biology - the first in a series of interactive "born digital" textbooks. The text will be incorporated into courses for students at the Los Angeles, Northridge and Chico campuses starting in the 2011/2012 academic year.

Learn more about the Principles of Biology digital textbo

![](_page_37_Picture_0.jpeg)

### **MERLOT VOICES**

#### Putting Educational Innovations into Practice

### **[http://voices.merlot.org](http://voices.merlot.org/)**

![](_page_37_Picture_14.jpeg)

### Home > News &  $\hbar\sqrt{m}$  ation

![](_page_38_Picture_1.jpeg)

### **WHAT'S NEW** IN MERLOT

![](_page_38_Picture_3.jpeg)

![](_page_38_Picture_4.jpeg)

**MERLOT** 

**BLOG** 

![](_page_38_Picture_5.jpeg)

**MEDIA** 

Center

GRAPEVINE

![](_page_38_Picture_6.jpeg)

Plan to attend the #et4online Unconference sessions: t.co/95DoG... #edtech 3/27/13 12:46 PM

"22 Years of Selling Apple and I Never Sold a Thing" t.co/eHSM2... #et4online13701 3/27/13 11:35 AM

**Let's Practice What We** Preach! Come Create Your Personal #ePortfolio t.co/51f5l... #et4online03045 3/27/13 10:20 AM

Submit a paper to the Journal of #OnlineLearning and Teaching! t.co/knxQT... #edtech

3/27/13 9:31 AM

Still time to register for today's webinar from AAEEBL: Enabling Deep

Follow @MERLOTorg

![](_page_39_Picture_0.jpeg)

## **TMERLOT**

**TMERLOT** 

Multimedia Educational Resource for Learning and Online Teaching

![](_page_39_Picture_4.jpeg)

April 3, 2014 by Sorel Reisman, MERLOT Managing Director

[To comment on this blog, click here]

Open Access - Continued and Revisited

In my previous blog about OA, I was trying to be as succinct as possible, providing information about the topic - which, as I have noted before, should not be confused with Open Education Resources (OER). I was aware when I wrote the blog, that because the definitions of Green and Gold can be a bit 'fuzzy" around the edges, that I might get responses regarding the simplified definitions that I had provided. Sure enough, I did receive a couple of personal and friendly emails, and the folks who sent them have kindly agreed to allow me to republish them verbatim, both rectifying and clarifying some of what I wrote. It's thanks to our shared philosophies of "openness" that we can all benefit from the interplay of ideas, comments, and suggestions such as these to help us to build an increasingly strong, shared intellectual community.

1. From Seb Schmoller, Sheffield, UK

I picked up on http://blog.merlot.org/author/sreisman/ because when I was CEO of the UK's Association for Learning Technology I was responsible for transitioning our journal Research in Learning Technology (RLT) from About the MERLOT Blog

We kome to the MERLOT Blog. By commenting in this blog, you agree to the MERLOT Acceptable Use Policy. We look forward to hearing what you have to say!

Previous Posts Select Month ۷.

Categories

**BLOG** 

Select Category .

Email Blog Subscription

Enter your email address to follow this blog and receive notifications of new posts by email.

Join 2,269 other followers

Follow

LJUBLJANA, SLOVENIA

**@** 000

**BAL** 

![](_page_40_Picture_0.jpeg)

### **MERLOT GRAPEVINE**

#### **MERLOT**

MERLOT Home Become a Member Search Members **Browse Materials Add Materials** 

#### **ABOUT MERLOT**

- Who We Are
- Get Involved
- Collection
- Faculty
- Development
- Awards
- Partner Support
- Policies
- Program & Projects
- Media Center
- Contact Us

#### **GRAPEVINE**

**Archives Current Newsletter** 

![](_page_40_Picture_18.jpeg)

![](_page_40_Picture_19.jpeg)

![](_page_40_Picture_20.jpeg)

### **THE NUMBERS**

• Who Uses MERLOT?

#### Issue No. 30, Winter 2014

### **NEWS**

- ET4Online Conference Preview- Early Bird Registration
- MERLOT and Social Media
- MERLOT Blog
- · JOLT Current Issue Available Online
- · Peer Reviewer Extraordinaire Program 2014
- MERLOT GRAPE Camp Winter/Spring 2014 Schedule
- · Affordable Learning Solutions

### **FEATURES**

. Updates on the MERLOT Community

### **TECHNOLOGY UPDATE**

- . What's New in MERLOT?
- · Social Networking with MERLOT

### UPCOMING EVENTS

- · Sloan-C International Blended Conference Call for Proposals
- Open Education Week
- . OCWC Global Conference Open Education for a Multicultural World
- . Quality Matters Conference

### **Tube** Watch MERLOT

![](_page_41_Picture_0.jpeg)

![](_page_41_Picture_1.jpeg)

534

## JOLT: Journal of Learning and Online Teaching - jolt.merlot.org

#### **MERLOT**

### Journal of Online Learning and Teaching

![](_page_41_Picture_37.jpeg)

Foreign Language Learners' Use and Perception of Online Dictionaries: A Survey Study PDF Li Jin and Elizabeth Deifell It Can Be Taught: Explorations into Teaching the Foundations for Multicultural Effectiveness **PDF** Randall E. Osborne, Paul Kriese, and John M. Davis

![](_page_42_Picture_0.jpeg)

![](_page_42_Picture_1.jpeg)

### **[www.youtube.com/MERLOTplace](http://www.youtube.com/MERLOTplace) MERLOTPlace – YouTube Channel**

![](_page_42_Picture_3.jpeg)

### **Understanding MERLOT**

Get an overview of MERLOT or watch excerpts from a Sun Microsystems interview with Gerry Hanley, Executive Director of MERLOT in summer 2005.

![](_page_43_Picture_0.jpeg)

![](_page_43_Picture_1.jpeg)

## **MERLOT 2014 Conference**

### http://sloanconsortium.org/conference/2014/et4online/welcome

![](_page_43_Picture_4.jpeg)

#### COAST-TO-COAST **SPONSORS**

Conference Technology

![](_page_43_Picture_7.jpeg)

#### Welcome

A conference devoted to the emerging and innovative uses of technology designed to improve teaching and learning online

7th Annual Emerging Technologies for Online Learning International Symposium

April 9-11, 2014 · Sheraton Dallas Hotel - Dallas, TX

Twitter: #et4online | Follow us on Twitter @et4online

**Unconference Twitter: #unet4online | Launch Pad Twitter: #launchpad** 

Follow the Symposium at: blog.sloanconsortium.org

![](_page_43_Picture_16.jpeg)

![](_page_44_Picture_0.jpeg)

![](_page_44_Picture_1.jpeg)

![](_page_44_Picture_2.jpeg)

![](_page_44_Picture_3.jpeg)